# Package 'easyCODA'

September 19, 2020

<span id="page-0-0"></span>Type Package

Version 0.34.3

Date 2020-10-17

**Depends** R ( $>= 2.10$ ), ca ( $>= 0.7$ ), vegan ( $>= 2.3$ ), ellipse ( $>= 0.4.1$ )

Title Compositional Data Analysis in Practice

Author Michael Greenacre

Maintainer Michael Greenacre <michael.greenacre@upf.edu>

Description Univariate and multivariate methods for compositional data analysis, based on logratios. The package implements the approach in the book Compositional Data Analysis in Practice by Michael Greenacre (2018), where accent is given to simple pairwise logratios. Selection can be made of logratios that account for a maximum percentage of logratio variance. Various multivariate analyses of logratios are included in the package.

License GPL

URL <https://github.com/michaelgreenacre/CODAinPractice/>

Repository CRAN

Repository/R-Forge/Project easycoda

Repository/R-Forge/Revision 39

Repository/R-Forge/DateTimeStamp 2020-09-17 10:54:11

Date/Publication 2020-09-19 18:40:07 UTC

NeedsCompilation no

# R topics documented:

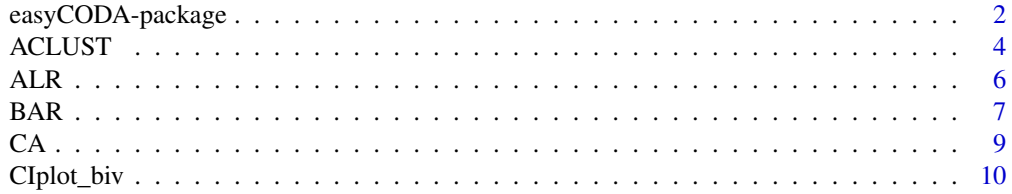

<span id="page-1-0"></span>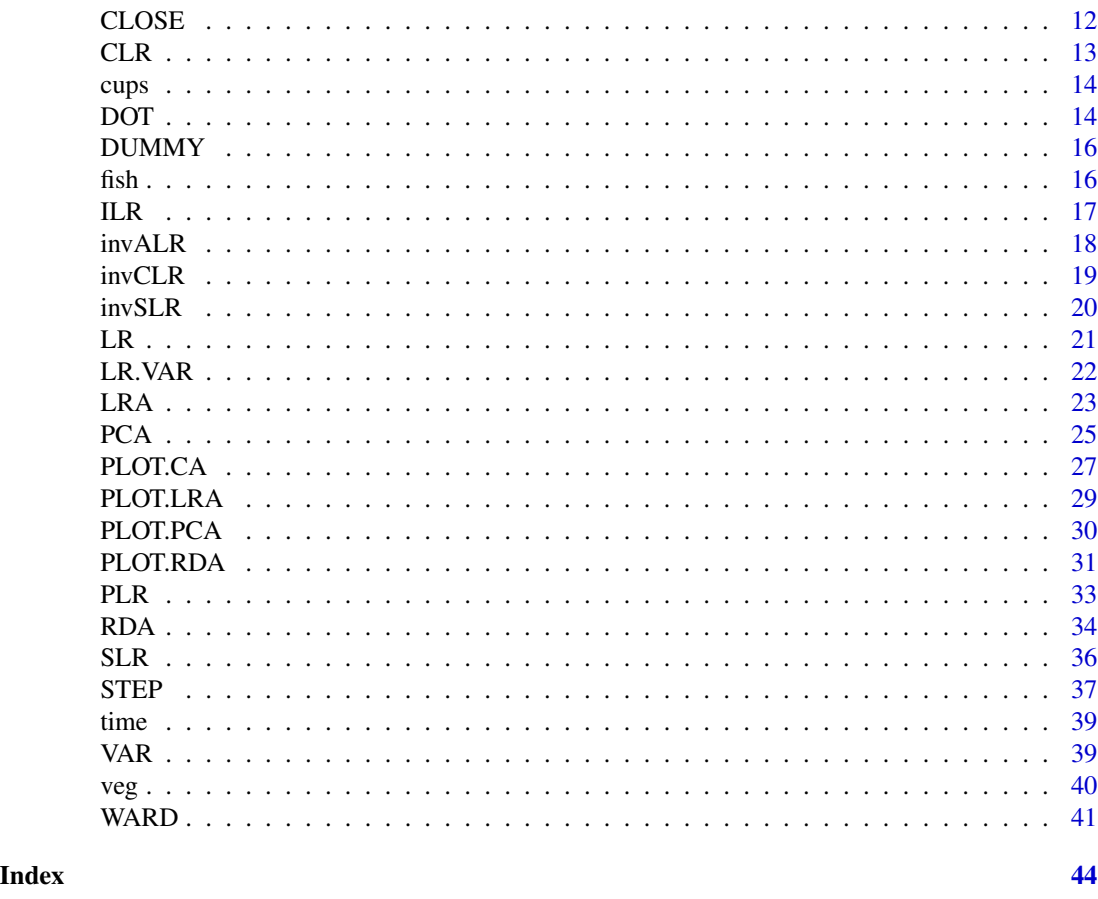

easyCODA-package *Compositional Data Analysis in Practice*

# Description

Univariate and multivariate methods for compositional data analysis, based on logratios. The package implements the approach in the book Compositional Data Analysis in Practice by Michael Greenacre (2018), where accent is given to simple pairwise logratios. Selection can be made of logratios that account for a maximum percentage of logratio variance. Various multivariate analyses of logratios are included in the package.

# Details

The DESCRIPTION file:

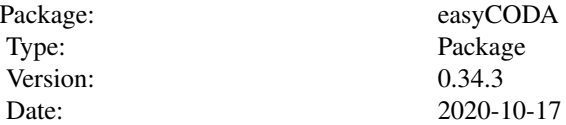

# easyCODA-package 3

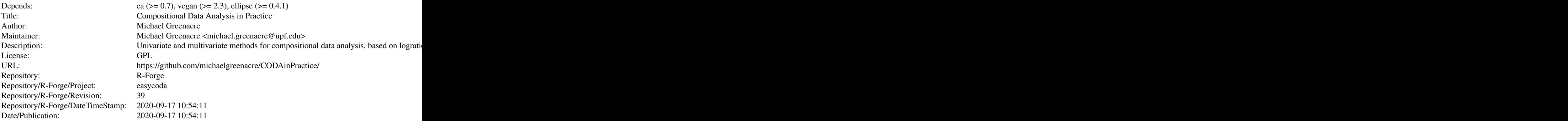

Index of help topics:

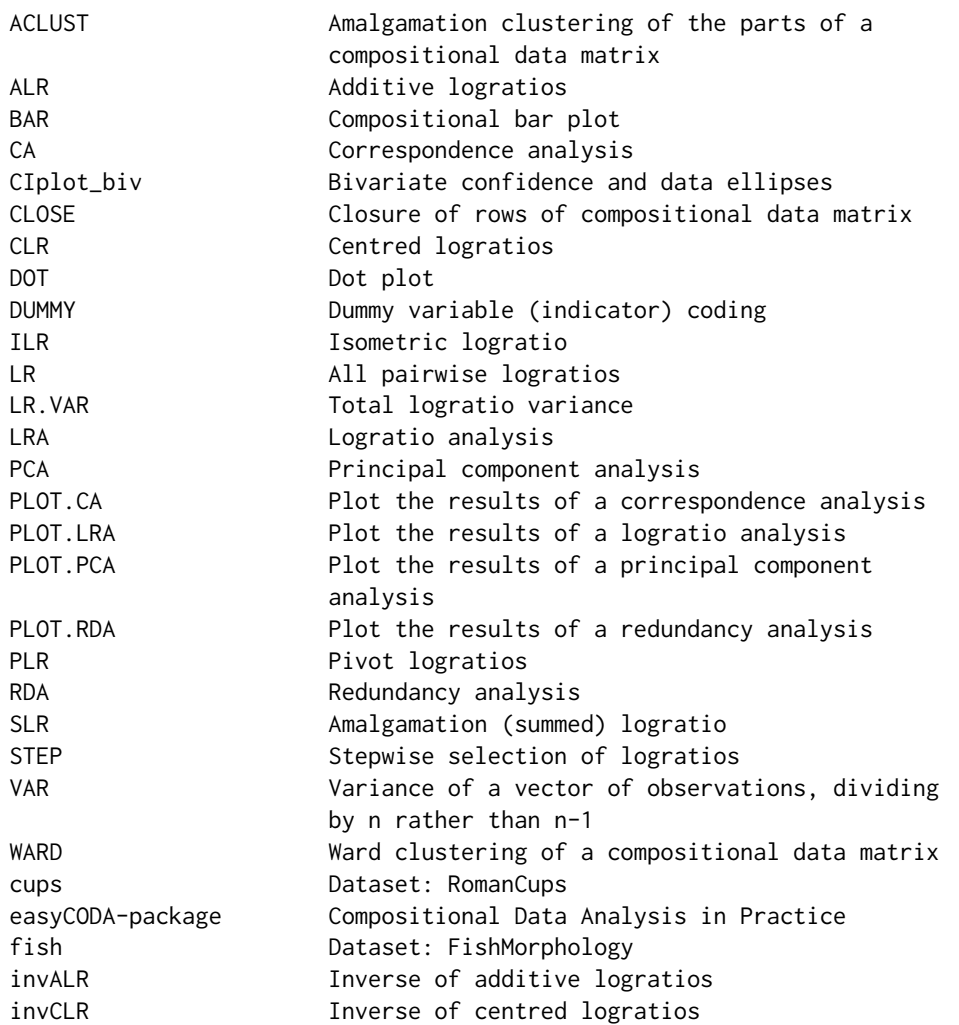

#### <span id="page-3-0"></span>4 ACLUST

```
invSLR Inverse of full set of amalgamation balances
time Dataset: TimeBudget
veg Dataset: Vegetables
```
#### Author(s)

Michael Greenacre

Maintainer: Michael Greenacre <michael.greenacre@upf.edu>

# References

Greenacre, Michael (2018) Compositional Data Analysis in Practice. Chapman & Hall / CRC Press

#### See Also

[ca](#page-0-0)

# Examples

```
# Roman cups glass compositions
data(cups)
# unweighted logratio analysis
cups.uLRA <- LRA(cups, weight=FALSE)
PLOT.LRA(cups.uLRA)
# weighted logratio analysis
cups.wLRA <- LRA(cups)
PLOT.LRA(cups.wLRA)
# author data set from the ca package
data(author)
which(author == 0, arr.ind = TRUE)
# row 5 (Farewell to Arms) and col 17 (Q) has a zero
# replace it with 0.5 for the logratio analysis
author[5,17] <- 0.5
# LRA (weighted by default)
# Here the ca plot function plot.ca is used
plot(LRA(author))
```
ACLUST *Amalgamation clustering of the parts of a compositional data matrix*

# Description

This function clusters the parts of a compositional data matrix, using amalgamation of the parts at each step.

#### Usage

ACLUST(data, weight = TRUE, close = TRUE)

#### <span id="page-4-0"></span>ACLUST 5

# Arguments

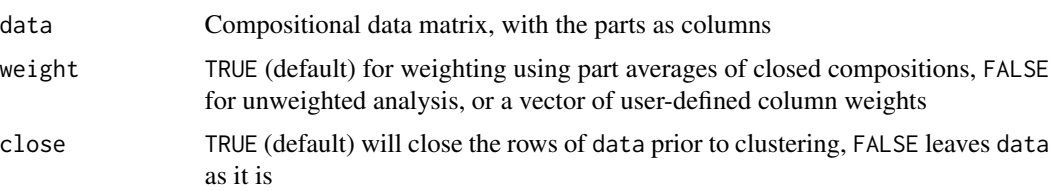

# Details

The function ACLUST performs amalgamation hierarchical clustering on the parts (columns) of a given compositional data matrix, as proposed by Greenacre (2019). At each step of the clustering two clusters are amalgamated that give the least loss of explained logratio variance.

#### Value

An object which describes the tree produced by the clustering process on the n objects. The object is a list with components:

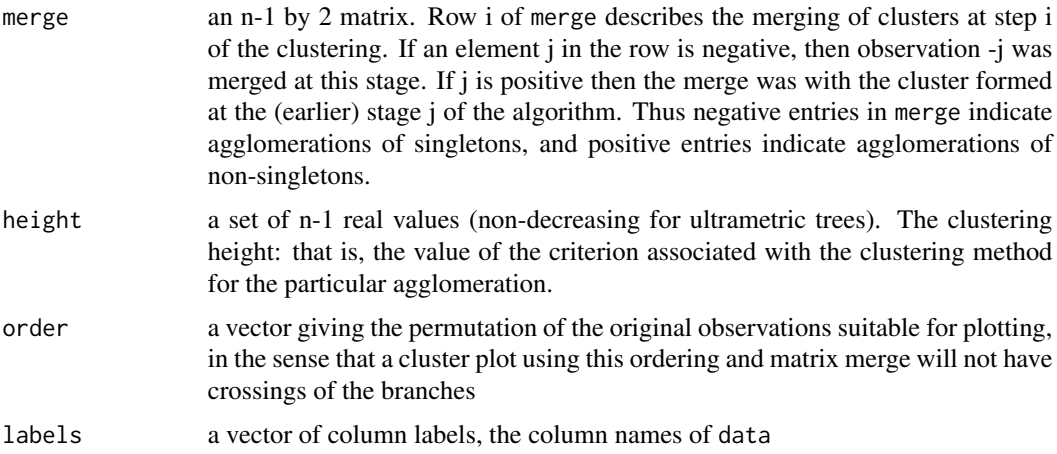

# Author(s)

Michael Greenacre

# References

Greenacre, M. (2018), Compositional Data Analysis in Practice, Chapman & Hall / CRC. Greenacre, M. (2019), Amalgamations are valid in compositional data analysis, can be used in agglomerative clustering, and their logratios have an inverse transformation. Applied Computing and Geosciences, open access.

# See Also

[hclust](#page-0-0), [WARD](#page-40-1),[CLR](#page-12-1), [LR.VAR](#page-21-1), [CLOSE](#page-11-1)

#### <span id="page-5-0"></span>Examples

data(cups)

```
# amalgamation clustering (weighted parts)
cups.aclust <- ACLUST(cups)
plot(cups.aclust)
# reproducing Figure 2(b) of Greenacre (2019) (unweighted parts))
# dataset Aar is in the compositions package
# aar is a subset of Aar
# code given here within the '\dontrun' environment since external package 'compositions' required
## Not run:
 library(compositions)
 data(Aar)
 aar <- Aar[,c(3:12)]
  aar.aclust <- ACLUST(aar, weight=FALSE)
# the maximum height is the total variance
# convert to percents of variance NOT explained
  aar.aclust$height <- 100 * aar.aclust$height / max(aar.aclust$height)
  plot(aar.aclust, main="Parts of Unexplained Variance", ylab="Variance (percent)")
## End(Not run)
```
<span id="page-5-1"></span>ALR *Additive logratios*

# Description

Computation of additive logratios (ALRs) with respect to a specified part.

# Usage

```
ALR(data, denom=ncol(data), weight=TRUE, stats=FALSE)
```
# Arguments

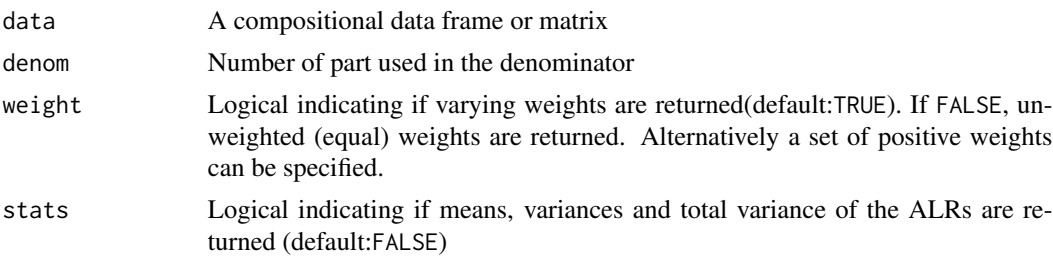

#### Details

The function ALR computes a set of additive logratios (ALRs) with respect to a specified part (by default, the last part).

#### <span id="page-6-0"></span>BAR 7

# Value

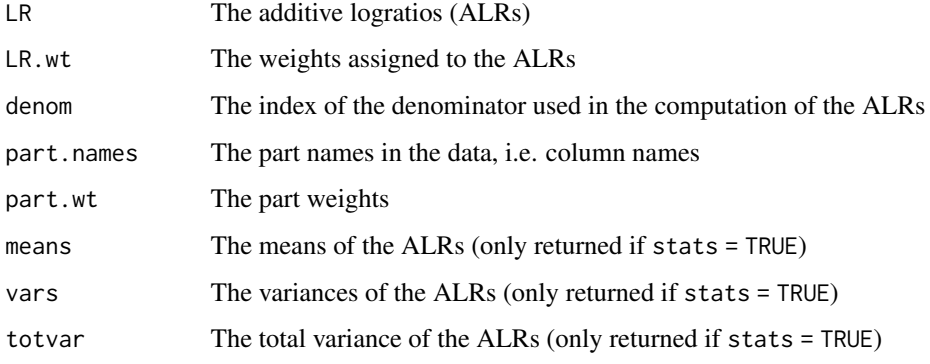

# Author(s)

Michael Greenacre

# References

Aitchison, J. (1986), The Statistical Analysis of Compositional Data, Chapman & Hall. Greenacre, M. (2018), Compositional Data Analysis in Practice, Chapman & Hall / CRC Press.

# See Also

[invALR](#page-17-1), [LR](#page-20-1), [CLR](#page-12-1), [invCLR](#page-18-1), [LR.VAR](#page-21-1)

#### Examples

data(veg) ALR(veg, denom=2)

<span id="page-6-1"></span>BAR *Compositional bar plot*

# Description

Horizontal bar plot of compositional data

# Usage

```
BAR(data, cols=rainbow(ncol(data)), col.names=colnames(data),
    row.names=rownames(data), order.column=NA, eps=0.5, main="", ylab="",
   ylim=c(0,nrow(data)), xlim=c(0,100), cex=1, truncate=NA)
```
# <span id="page-7-0"></span>Arguments

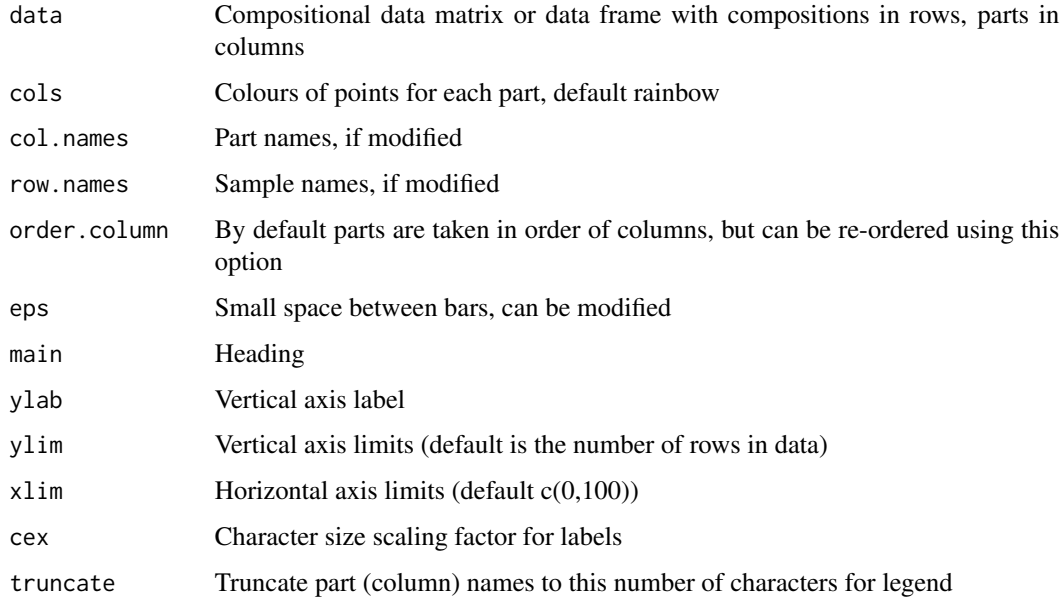

# Details

The function BAR makes a BAR plot for specified groups of points, which can be in columns of a matrix or data frame.

# Author(s)

Michael Greenacre

# References

Greenacre, M. (2016), Data reporting and visualization in ecology, Polar Biology: 39, 2189-2205.

# See Also

[DOT](#page-13-1)

# Examples

```
# Vegetables data set: order samples by carbohydrates
data(veg)
BAR(veg, order.column=2)
data(time)
# TimeBudget data set: put domestic work in first column and order by it
BAR(time[,c(2,1,3,4,5,6)], order.column=1, main="Time Budget")
```
# <span id="page-8-1"></span><span id="page-8-0"></span>Description

Computation of correspondence analysis on a table of nonnegative data.

#### Usage

 $CA(data, nd = 2, suprem = NA, supercol = NA)$ 

# Arguments

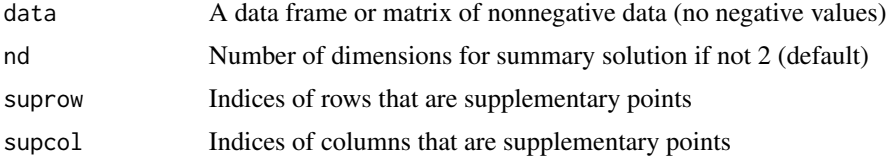

#### Details

The function CA is a simple wrapper for the ca function in the ca package (Nenadic and Greenacre, 2007), for compatibility within the easyCODA package.

Supplementary rows and columns can be declared (also known as passive points) – these do not contribute to the solution but are positioned on the solution axes.

The function borrows the structure and functions of the ca package, which is required, and produces a ca object, and the same print, summary and plot methods can be used, as for a ca object. It additionally exports the principal coordinates of both the rows and columns, not presently found in the ca package.

#### Value

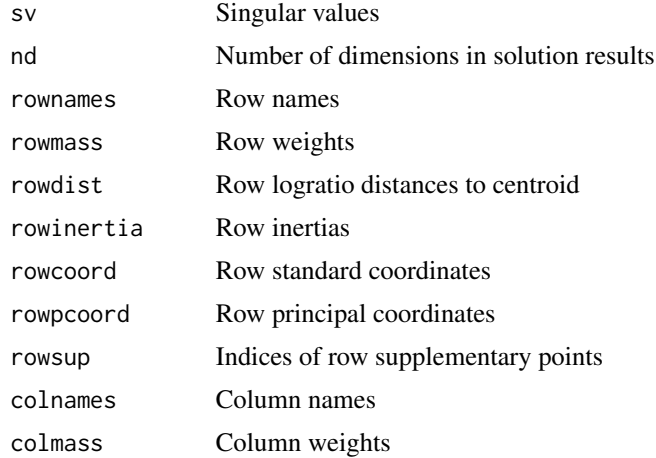

<span id="page-9-0"></span>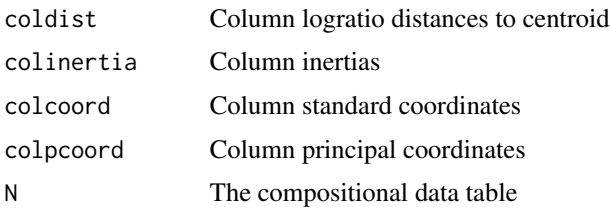

# Author(s)

Michael Greenacre

#### References

Nenadic, O. and Greenacre, M. (2007). Correspondence analysis in R, with two- and three-dimensional graphics: The ca package. *Journal of Statistical Software*, 20 (3), [https://www.jstatsoft.org/](https://www.jstatsoft.org/v20/i03/) [v20/i03/](https://www.jstatsoft.org/v20/i03/)

# See Also

[PLOT.CA](#page-26-1), [plot.ca](#page-0-0), [summary.ca](#page-0-0), [print.ca](#page-0-0)

# Examples

```
# (weighted) LRA of the RomanCups data set, showing default symmetric map
data(cups)
PLOT.CA(CA(cups))
```
data(author) ca(author) plot(CA(author)) # ca plot function PLOT.CA(CA(author)) # easyCODA plot function

CIplot\_biv *Bivariate confidence and data ellipses*

#### Description

Draws confidence and data ellipses in bivariate scatterplots

# Usage

```
CIplot\_biv(x, y, group, wt=rep(1/length(x), length(x)),varnames=c("x","y"), groupnames=sort(unique(group)),
           groupcols=rainbow(length(unique(group))),
           shownames=TRUE, xlim=c(NA,NA), ylim=c(NA,NA),
           lty=1, lwd=1, add=FALSE, alpha=0.95, ellipse=0,
           shade=FALSE, frac=0.01, cex=1)
```
# <span id="page-10-0"></span>CIplot\_biv 11

### Arguments

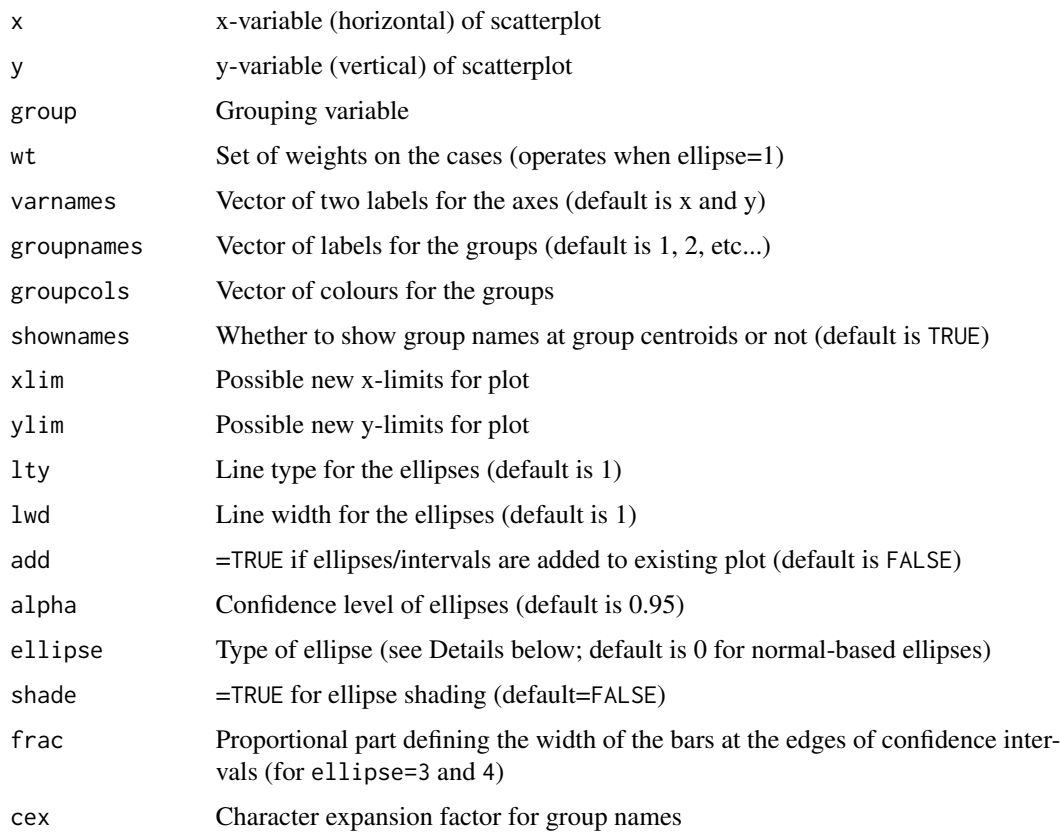

# Details

The function CIplot\_biv makes various types of confidence and data ellipses, according to option ellipse. Set ellipse<0 for regular data-covering ellipses. Set ellipse=0 (default) for normaltheory confidence ellipses. Setellipse=1 for bootstrap confidence ellipses. The option ellipse=2 for the delta method is not implemented yet. Set ellipse=3 for normal-theory confidence error bars lined up with axes. Set ellipse=4 for bootstrap confidence error bars along axes. The package ellipse is required.

## Author(s)

Michael Greenacre

# References

Greenacre, M. (2016), Data reporting and visualization in ecology, Polar Biology, 39:2189-2205.

#### See Also

[DOT](#page-13-1)

#### Examples

```
# Generate some bivariate normal data in three groups with different means
# Means (1,0), (0,1) and (0,0)
means \leq matrix(c(1, 0, 0, 1, 0, 0), ncol=3)
data <- matrix(nrow=300, ncol=2)
groups \leq sample(rep(c(1,2,3), 100))
for(i in 1:300) data[i,] <- rnorm(c(1,1), mean=means[,groups[i]])
# Plot confidence ellipses with shading
CIplot_biv(data[,1], data[,2], group=groups, shade=TRUE)
```
<span id="page-11-1"></span>CLOSE *Closure of rows of compositional data matrix*

#### Description

This function closes (or normalizes) the rows of a compositional data matrix, resulting in rows summing to 1.

#### Usage

CLOSE(x)

# Arguments

x Compositional data matrix.

# Details

Compositional data carry relative information. It is sometimes required to close the data so that each row of observations sums to 1. The function CLOSE performs the closure.

# Value

The closed compositional data matrix.

# Author(s)

Michael Greenacre

#### References

Greenacre, M. (2018), Compositional Data Analysis in Practice, Chapman & Hall / CRC.

# Examples

```
data(cups)
apply(cups, 2, sum)
cups <- CLOSE(cups)
apply(cups, 2, sum)
```
<span id="page-11-0"></span>

<span id="page-12-1"></span><span id="page-12-0"></span>

# Description

Computation of centred logratios (CLRs).

#### Usage

CLR(data, weight=TRUE)

# Arguments

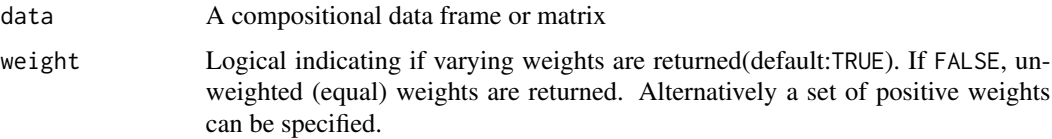

# Details

The function CLR computes the set of centred logratios (CLRs).

# Value

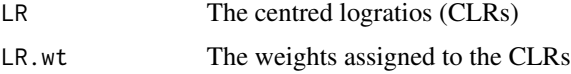

# Author(s)

Michael Greenacre

# References

Aitchison, J. (1986), The Statistical Analysis of Compositional Data, Chapman & Hall. Greenacre, M. (2018), Compositional Data Analysis in Practice, Chapman & Hall / CRC Press.

# See Also

[invCLR](#page-18-1), [ALR](#page-5-1), [invALR](#page-17-1), [LR](#page-20-1), [LR.VAR](#page-21-1)

# Examples

data(veg) CLR(veg)

# <span id="page-13-0"></span>Description

This data set consists of the compositions of 11 oxides in 47 Roman cups found at an archaeological site in eastern England. Compositions are expressed as percentages.

#### Usage

data(cups)

# Format

Data frame containing the 47 x 11 matrix.

# Source

Baxter MJ, Beardah CC, Cool HEM and Jackson CM (2005) Compositional data analysis of some alkaline glasses. Mathematical Geology 37: 183-196.

<span id="page-13-1"></span>

DOT *Dot plot*

#### Description

Simple dot plot of original data

#### Usage

```
DOT(data, cols=NA, names=NA, groups=NA, pch=NA, horizon=FALSE, jitter=1,
     xscale=NA, xscalefac=1, yaxis=TRUE, shownames=TRUE, main="", ylab="",
     xlim=c(NA,NA), ylim=c(NA, NA), cex=1)
```
# Arguments

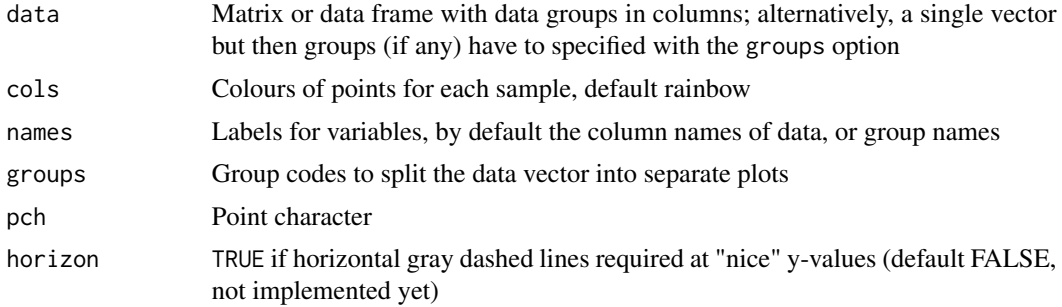

#### <span id="page-14-0"></span> $\overline{D}$  DOT  $\overline{D}$  15

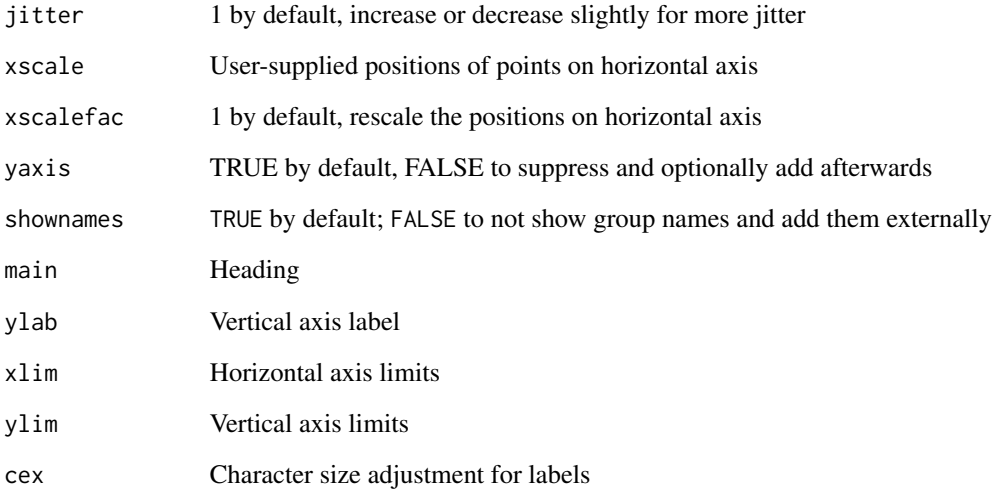

# Details

The function DOT makes a dot plot for specified groups of points, which can be in columns of a matrix or data frame, or in a single vector with group codes specified separately.

#### Author(s)

Michael Greenacre

# References

Greenacre, M. (2016), Data reporting and visualization in ecology, Polar Biology, 39:2189-2205.

#### See Also

[BAR](#page-6-1)

# Examples

```
# Dot plot of columns of Vegetables data set
data(veg)
DOT(veg)
# Dot plot of domestic work column of TimeBudget data set, split by sex
data(time)
DOT(time[,2], groups=substr(rownames(time),3,3), cols=c("blue","red"), ylim=c(0,20),
    jitter=2, main="Percentage of Domestic Work")
```
<span id="page-15-1"></span><span id="page-15-0"></span>

# Description

Convert categorical variable to dummy (0/1) coding

# Usage

DUMMY(x, catnames=NA)

# Arguments

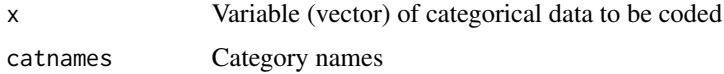

# Details

The function DUMMY takes a categorical variable and converts it to a set of dummy variables (zeros and ones), where the ones indicate the corresponding category. There are as many columns in the result as there are unique categories in the input vector.

# Author(s)

Michael Greenacre

# Examples

```
# Indicator (dummy) coding of sex in FishMorphology data set
data(fish)
sex <- fish[,1]
sex.Z <- DUMMY(sex, catnames=c("F","M"))
```
fish *Dataset: FishMorphology*

# Description

This data set consists of the sex, habitat, mass and then 26 morphometric measurements on 75 fish (Arctic charr)

#### Usage

data(fish)

#### <span id="page-16-0"></span> $ILR$  17

# Format

Data frame containing the 75 x 29 matrix. Column 1 contains sex (1=female, 2=male). Column 2 contains habitat (1=litoral, 2=pelagic). Column 3 contains the mass in grams. Columns 4 to 29 contain the 26 morphometric measurements.

# Source

Greenacre, M and Primicerio, R (2010) Multivariate Analysis of Ecological Data. BBVA Foundation, Bilbao. Free download at www.multivariatestatistics.org

<span id="page-16-1"></span>ILR *Isometric logratio*

#### Description

Computation of a single isometric logratio (ILR)

#### Usage

ILR(data, numer=NA, denom=NA, weight=TRUE)

# Arguments

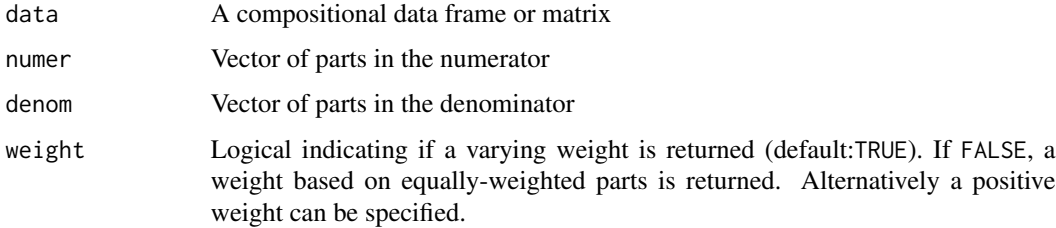

# Details

The function ILR computes a single isometric logratio based on the specified numerator and denominator parts that define the two geometric means in the ratio.

#### Value

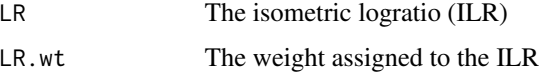

#### Author(s)

Michael Greenacre

#### <span id="page-17-0"></span>References

Aitchison, J. (1986), The Statistical Analysis of Compositional Data, Chapman & Hall. Greenacre, M. (2018), Compositional Data Analysis in Practice, Chapman & Hall / CRC Press.

#### See Also

[SLR](#page-35-1), [ALR](#page-5-1), [PLR](#page-32-1), [LR](#page-20-1)

#### Examples

```
data(veg)
ILR(veg, numer=1, denom=2:3)
```
<span id="page-17-1"></span>

invALR *Inverse of additive logratios*

#### Description

Given additive logratios (ALRs) with respect to a specified part, compute the inverse (i.e. original parts)

# Usage

```
invALR(ALRmatrix, part.names=paste("part",1:(ncol(ALRmatrix)+1),sep=""), denom=NA)
```
# Arguments

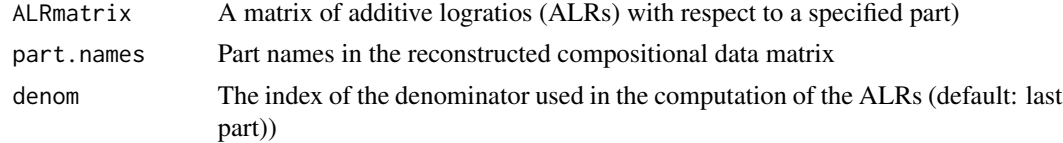

# Details

The function invALR computes the original parts, given the additive logratios (ALRs)

# Value

parts The reconstructed parts (they add up to 1)

# Author(s)

Michael Greenacre

### References

#### <span id="page-18-0"></span>invCLR and the state of the state of the state of the state of the state of the state of the state of the state of the state of the state of the state of the state of the state of the state of the state of the state of the

# See Also

[ALR](#page-5-1), [LR](#page-20-1), [CLR](#page-12-1), [invCLR](#page-18-1), [LR.VAR](#page-21-1)

# Examples

```
data(veg)
# compute additive logratios with respect to second part
veg.ALR <- ALR(veg, denom=2)$LR
# recover original parts (to get same order, specify the denominator used originally)
invALR(veg.ALR, denom=2)
```
<span id="page-18-1"></span>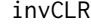

Inverse of centred logratios

# Description

Given centred logratios (CLRs), compute the inverse (i.e. recover the original parts)

# Usage

invCLR(CLRmatrix, part.names=colnames(CLRmatrix))

#### Arguments

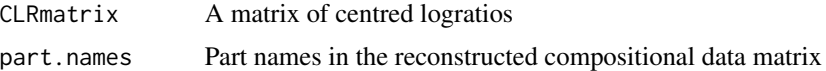

# Details

The function invCLR computes the original parts, given the centred logratios (CLRs)

# Value

parts The reconstructed parts (they add up to 1)

# Author(s)

Michael Greenacre

# References

Aitchison, J. (1986), The Statistical Analysis of Compositional Data, Chapman & Hall. Greenacre, M. (2018), Compositional Data Analysis in Practice, Chapman & Hall / CRC Press.

# See Also

[CLR](#page-12-1), [ALR](#page-5-1), [invALR](#page-17-1), [LR.VAR](#page-21-1)

#### Examples

```
data(veg)
# compute centred logratios
veg.CLR <- CLR(veg)$LR
# invert back to original parts (parts closed to sum to 1)
invALR(veg.CLR)
```
invSLR *Inverse of full set of amalgamation balances*

# Description

Given a full set of amalgamation (or summation) balances (SLRs), compute the inverse (i.e. recover the original parts)

# Usage

```
invSLR(SLRmatrix, part.names=NA, ratio.names=colnames(SLRmatrix))
```
#### Arguments

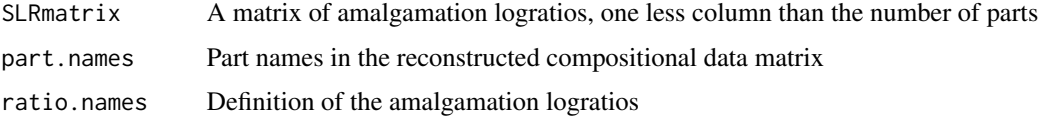

#### Details

The function invSLR computes the original parts, given the amalgamation logratios (CLRs). The amalgamation logratios are specified in ratio.names in the format num/den where num and den are the numerator and denominator amalgamations respectively. An amalgamation is specified as "p1&p2&...", where p1, p2, etc. are the parts summed in the amalgamation. For example, an SLR of the ratio MnO/(CaO+P2O5) would be names as "MnO/CaO&P2O5".

# Value

```
parts The reconstructed parts (they add up to 1)
```
## Author(s)

Michael Greenacre

#### References

<span id="page-19-0"></span>

#### <span id="page-20-0"></span> $LR$  21

# See Also

[CLR](#page-12-1), [ALR](#page-5-1), [invALR](#page-17-1), [LR.VAR](#page-21-1)

#### Examples

```
data(veg)
# compute centred logratios
veg.CLR <- CLR(veg)$LR
# invert back to original parts (parts closed to sum to 1)
invALR(veg.CLR)
```
<span id="page-20-1"></span>LR *All pairwise logratios*

#### Description

Computation of all pairwise logratios.

#### Usage

LR(data, ordering=1:ncol(data), weight=TRUE)

# Arguments

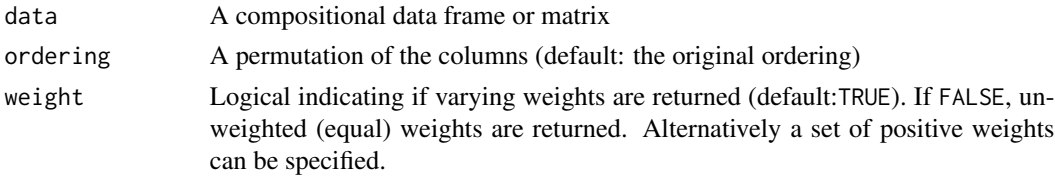

# Details

The function LR computes the complete set of pairwise logratios, in the order [1,2], [1,3], [2,3], [1,4], [2,4], [3,4], etc.

#### Value

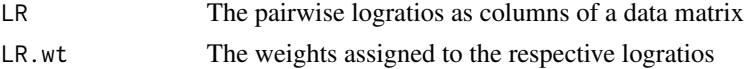

# Author(s)

Michael Greenacre

#### References

# See Also

[ALR](#page-5-1), [invALR](#page-17-1), [CLR](#page-12-1), [invCLR](#page-18-1), [LR.VAR](#page-21-1)

# Examples

data(veg) LR(veg)

<span id="page-21-1"></span>LR.VAR *Total logratio variance*

# Description

Computation of total (weighted)logratio variance.

# Usage

LR.VAR(LRdata, row.wt = NA, weight=TRUE, vars=FALSE)

# Arguments

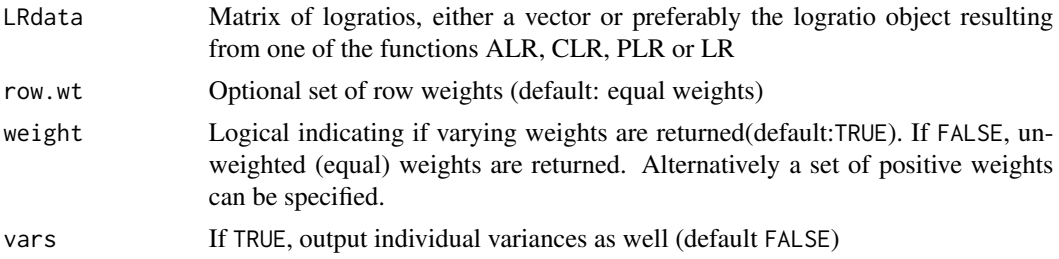

# Details

The function LR.VAR computes the sum of the logratio variances provided as input, using the weights in the logratio data object.

# Value

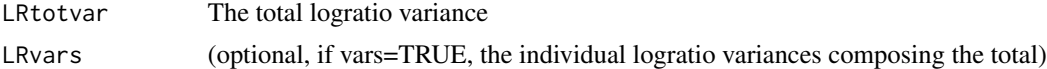

# Author(s)

Michael Greenacre

### References

<span id="page-21-0"></span>

#### <span id="page-22-0"></span> $LRA$  23

# See Also

[LR](#page-20-1), [ALR](#page-5-1), [invALR](#page-17-1), [CLR](#page-12-1), [invCLR](#page-18-1)

# Examples

```
data(cups)
# These give identical total logratio variances (weighted, by default)
LR.VAR(CLR(cups))
LR.VAR(LR(cups))
# Summing over all sets of ALRs gives twice the variance
totvar <- 0
for(j in 1:ncol(cups)) totvar <- totvar + LR.VAR(ALR(cups, denom=j))
totvar/2
```
LRA *Logratio analysis*

# Description

Computation of weighted or unweighted logratio analysis of a samples-by-parts compositional data table.

#### Usage

LRA(data, nd = 2, weight = TRUE, suprow = NA, row.wt = NA, amalg = NA, supamalg = FALSE)

# Arguments

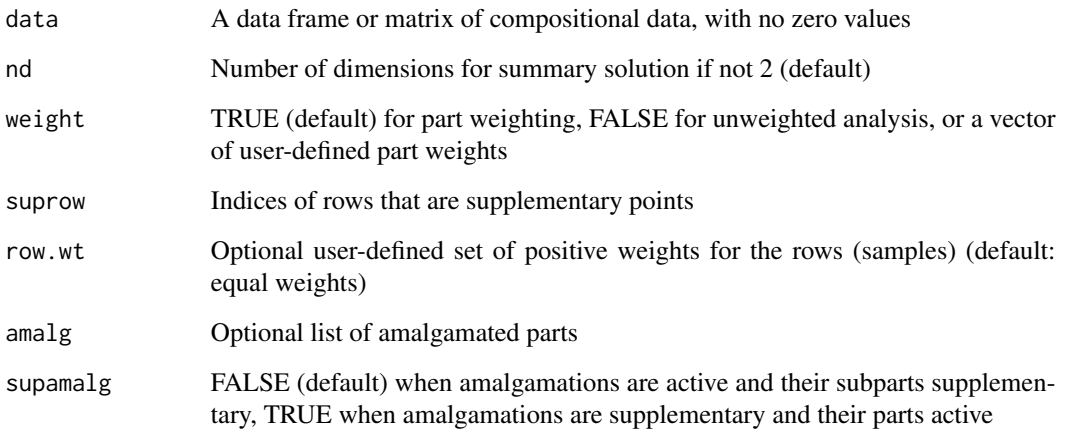

# Details

The function LRA computes a log-ratio analysis of a table of compositional data based on the singular value decomposition. By default the weighted log-ratio analysis is computed (Greenacre & Lewi 2009). For the unweighted logratio analysis (Aitchison & Greenacre 2002), specify the option weight=FALSE.

User-specified weights can be supplied, for the rows and/or the columns. Usually row weights are not specified, and are equal unless intentional weighting of the samples is desired. Default column weights (if weight = TRUE) are the part means of the true compositional table, thus summing to 1. User-specified part weights can be provided using the same weight option.

Supplementary rows can be declared (also known as passive points) – these do not contribute to the solution but are positioned on the solution axes.

Amalgamations can be defined and can either replace their constituent parts (default) or be declared supplementary using the supamalg option: supamalgamate = FALSE (default), = TRUE if all declared amalgamations are supplementary.

The function borrows the structure and functions of the ca package, which is required, and produces a ca object, and the same print, summary and plot methods can be used, as for a ca object.

## Value

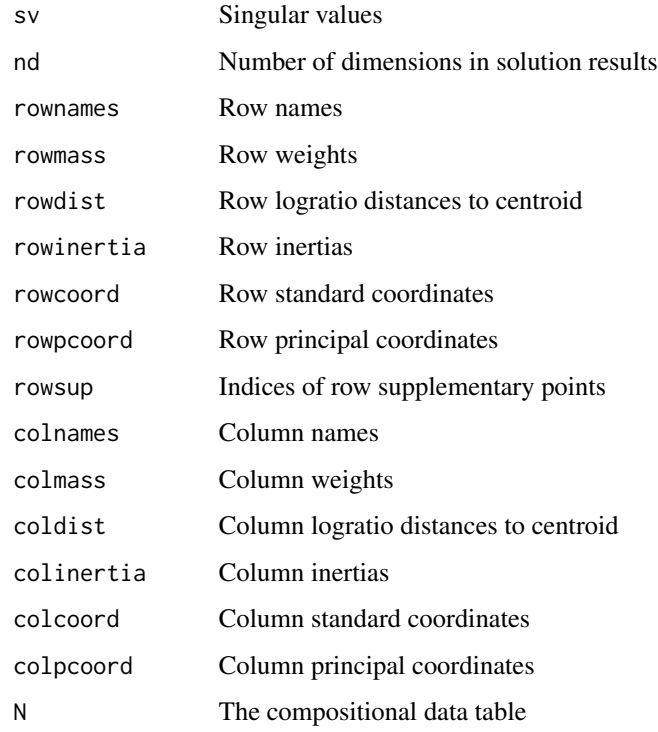

#### Author(s)

Michael Greenacre

24 LRA

#### <span id="page-24-0"></span> $PCA$  25

# References

Aitchison, J. and Greenacre, M. (2002), Biplots of compositional data, Applied Statistics 51, 375- 392.

Greenacre, M. and Lewi, P.J. (2009), Distributional equivalence and subcompositional coherence in the analysis of compositional data, contingency tables and ratio scale measurements. Journal of Classification 26, 29-54.

# See Also

[plot.ca](#page-0-0), [summary.ca](#page-0-0), [print.ca](#page-0-0)

#### Examples

```
# (weighted) LRA of the RomanCups data set, showing default symmetric map
data(cups)
PLOT.LRA(LRA(cups))
# all the examples below use the data set 'author' and the plot.ca function from
# the ca package; alternatively, PLOT.LRA can be used (see first example below)
data(author)
which(author == 0, arr.ind = TRUE)
# row 5 (Farewell to Arms) and col 17 (Q) has a zero
# replace it with 0.5 for the logratio analysis
author[5, 17] < -0.5# form compositional table of relative frequencies
author.comp <- author / apply(author, 1, sum)
# (weighted) logratio analysis (default is weighted = TRUE)
author.LRA1 <- LRA(author.comp)
plot(author.LRA1)
PLOT.LRA(author.LRA1)
# unweighted logratio analysis
author.LRA2 <- LRA(author.comp, weight = FALSE)
plot(author.LRA2)
# identical to unweighted logratio analysis by specifying equal column weights
author.LRA3 <- LRA(author.comp, weight = rep(1/ncol(author), ncol(author)))
plot(author.LRA3)
# supplementary rows example (they are plotted with empty circle symbols)
# two books by Arthur C. Clark made supplementary
author.LRA4 \leq LRA(author.comp, suprow = c(3,8))
plot(author.LRA4)
# make vowels an amalagamation
author.vowels <- c(1,5,9,15,21)
author.LRA5 <- LRA(author.comp, amalg = list(vowels = author.vowels))
# contribution biplot, just labels plotted, no symbols
plot(author.LRA5, labels=c(1,1), map="rowgreen")
```
#### Description

Computation of weighted or unweighted principal component analysis of a matrix of interval-scale data (e.g. a matrix of logratios).

#### Usage

PCA(data,  $nd = 2$ , weight = TRUE, row.wt = NA, suprow = NA)

#### Arguments

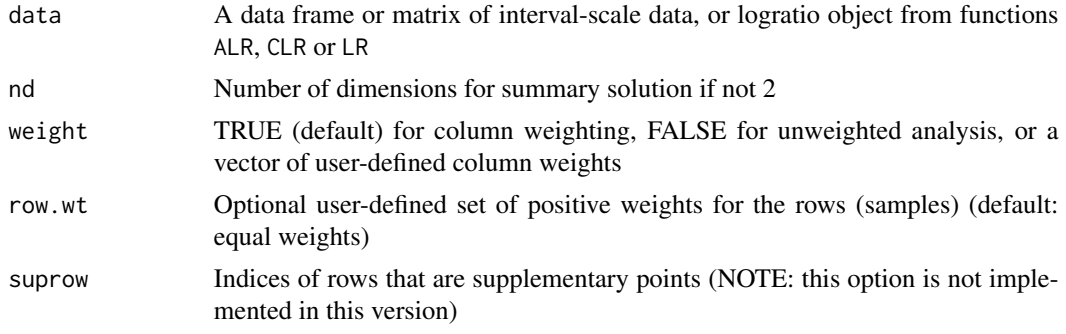

# Details

The function PCA computes an unstandardized principal component analysis, based on the singular value decomposition, of a matrix of interval-scale data, usually a matrix of logratios in the context of this package (but it can be used for general data as well). For general usage the unweighted option weight = FALSE might be preferred, but the default is weighted in the present context of compositional data.

User-specified weights can be supplied, for the rows and/or the columns. Usually row weights are not specified, and are equal unless intentional weighting of the samples is desired. User-specified part weights can be provided using the weight option.

Supplementary rows and columns can be declared (also known as passive points) – these do not contribute to the solution but are positioned on the solution axes. Notice that this optyion is not implemented in the present version, but will appear in the next one.

The function borrows the structure and functions of the ca package, which is required, and produces a ca object, and the same print, summary and plot methods can be used, as for a ca object.

#### Value

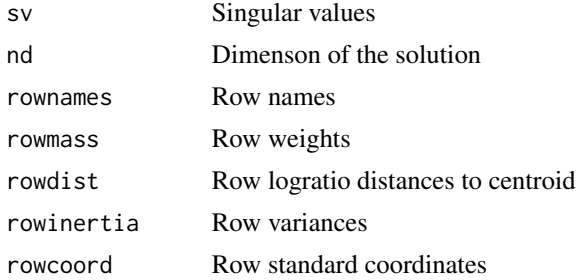

#### <span id="page-26-0"></span>PLOT.CA 27

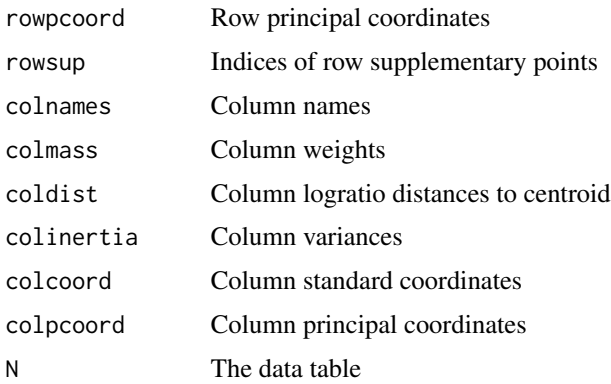

# Author(s)

Michael Greenacre

#### References

Aitchison, J. and Greenacre, M. (2002), Biplots of compositional data, Applied Statistics 51, 375- 392.

Greenacre, M. (2010), Biplots in Practice, BBVA Foundation, Bilbao. Free download from www.multivariatestatistics.org

#### See Also

, PLOT.PCA, [plot.ca](#page-0-0), [summary.ca](#page-0-0), [print.ca](#page-0-0)

# Examples

```
# compute logratios of Vegetables data set
data(veg)
veg.LR <- LR(veg)
# unweighted PCA biplot of the results
veg.PCA <- PCA(veg.LR$LR, weight=FALSE)
PLOT.PCA(veg.PCA, map="asymmetric")
```
<span id="page-26-1"></span>PLOT.CA *Plot the results of a correspondence analysis*

# Description

Various maps and biplots of the results of a correspondence analysis using function CA.

#### Usage

```
PLOT.CA(obj, map="symmetric", rescale=1, dim=c(1,2), axes.inv = c(1,1), main="",
        \text{cols=c("blue", "red")}, \text{colarrows = "pink", \text{cexs=c(0.8,0.8)}, \text{ fonts=c(2,4)})
```
#### <span id="page-27-0"></span>Arguments

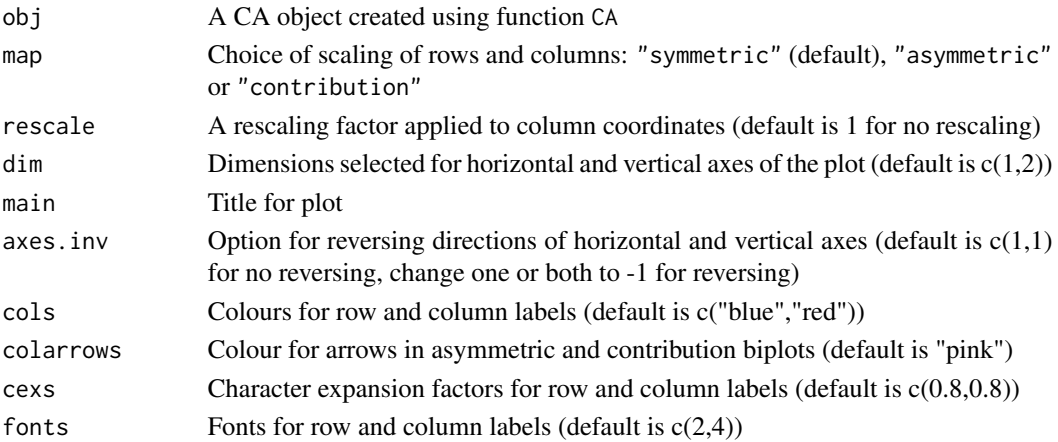

# Details

The function PLOT.CA makes a scatterplot of the results of a correspondence analysis (computed using function CA), with various options for scaling the results and changing the direction of the axes. By default, dimensions 1 and 2 are plotted on the horizontal and vertical axes, and it is assumed that row points refer to samples and columns to variables.

By default, the symmetric scaling is used, where both rows and columns are in principal coordinates and have the same amount of weighted variance (i.e. inertia) along the two dimensions. The other options are biplots: the asymmetric option, when columns are in standard coordinates, and the contribution option, when columns are in contribution coordinates. In cases where the row and column displays occupy widely different extents, the column coordinates can be rescaled using the rescale option.

#### Author(s)

Michael Greenacre

#### References

Greenacre, M. (2013), Contribution biplots, Journal of Computational and Graphical Statistics, 22, 107-122.

### See Also

[CA](#page-8-1), [plot.ca](#page-0-0)

#### Examples

```
data(cups)
cups.CA <- CA(cups)
PLOT.CA(cups.CA, map="contribution", rescale=0.2)
# Compare the above plot with that of an LRA -- practically the same
cups.LRA <- LRA(cups)
PLOT.LRA(cups.LRA, map="contribution", rescale=0.2)
```
#### <span id="page-28-0"></span>**Description**

Various maps and biplots of the results of a logratio analysis using function LRA.

# Usage

```
PLOT.LRA(obj, map="symmetric", rescale=1, dim=c(1,2), axes.inv = c(1,1), main="",
        colsc("blue", "red"), colarrows = "pink", \ncexsc(0.8, 0.8), \nfontsc(2, 4))
```
# Arguments

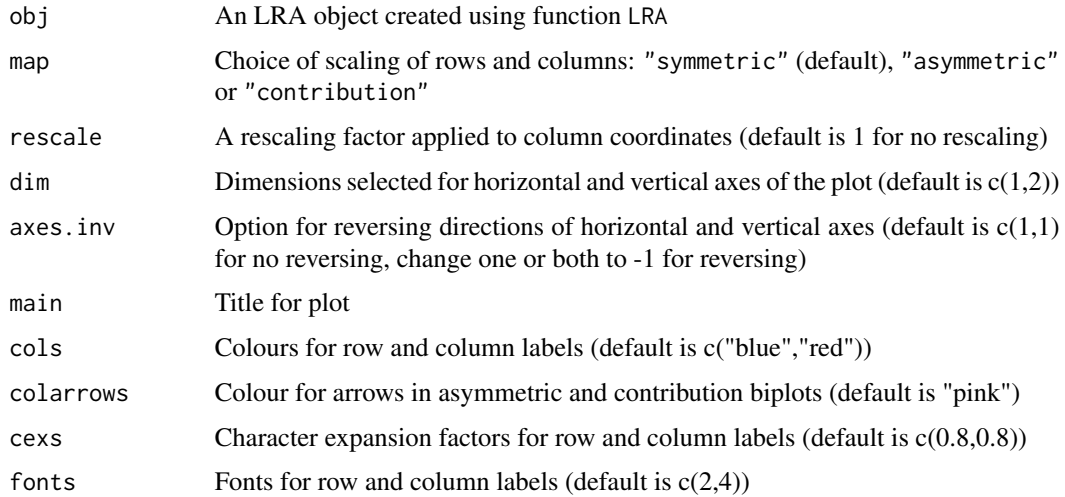

#### Details

The function PLOT.LRA makes a scatterplot of the results of a logratio analysis (computed using function LRA), with various options for scaling the results and changing the direction of the axes. By default, dimensions 1 and 2 are plotted on the horizontal and vertical axes, and it is assumed that row points refer to samples and columns to compositional parts.

By default, the symmetric scaling is used, where both rows and columns are in principal coordinates and have the same amount of weighted variance along the two dimensions. The other options are the asymmetric option, when columns are in standard coordinates, and the contribution option, when columns are in contribution coordinates. In cases where the row and column displays occupy widely different extents, the column coordinates can be rescaled using the rescale option.

#### Author(s)

Michael Greenacre

# References

Greenacre, M. (2013), Contribution biplots, Journal of Computational and Graphical Statistics, 22, 107-122.

# See Also

[plot.ca](#page-0-0)

# Examples

```
# perform LRA on the Roman cups data set and plot the results
data(cups)
cups.LRA <- LRA(cups)
PLOT.LRA(cups.LRA, map="contribution", rescale=0.2)
```
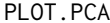

Plot the results of a principal component analysis

# Description

Various maps and biplots of the results of a principal component analysis using function PCA.

#### Usage

```
PLOT.PCA(obj, map="symmetric", rescale=1, dim=c(1,2), axes.inv = c(1,1),
        main="", cols=c("blue","red"), colarrows = "pink", cexs=c(0.8,0.8),
        fonts=c(2,4)
```
# Arguments

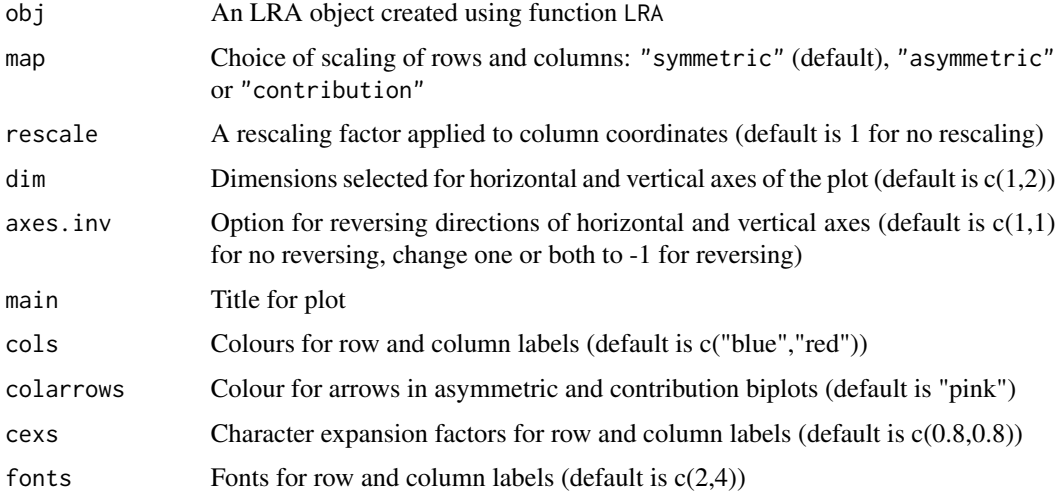

<span id="page-29-0"></span>

#### <span id="page-30-0"></span>PLOT.RDA 31

#### Details

The function PLOT.PCA makes a scatterplot of the results of a logratio analysis (computed using function PCA), with various options for scaling the results and changing the direction of the axes. By default, dimensions 1 and 2 are plotted on the horizontal and vertical axes, and it is assumed that row points refer to samples and columns to variables.

By default, the symmetric scaling is used, where both rows and columns are in principal coordinates and have the same amount of weighted variance along the two dimensions. The other options are biplots: the asymmetric option, when columns are in standard coordinates, and the contribution option, when columns are in contribution coordinates. In cases where the row and column displays occupy widely different extents, the column coordinates can be rescaled using the rescale option.

#### Author(s)

Michael Greenacre

#### References

Greenacre, M. (2013), Contribution biplots, Journal of Computational and Graphical Statistics, 22, 107-122.

#### See Also

[plot.ca](#page-0-0)

#### Examples

```
# perform weighted PCA on the ALRs of the RomanCups data set
# where the first oxide silica is chosen as the denominator
data(cups)
cups.ALR <- ALR(cups, denom=1)
cups.PCA <- PCA(cups.ALR)
PLOT.PCA(cups.PCA, map="contribution", rescale=0.2, axes.inv=c(1,-1))
```
<span id="page-30-1"></span>PLOT.RDA *Plot the results of a redundancy analysis*

#### Description

Various maps and biplots/triplots of the results of a redundancy analysis using function RDA.

#### Usage

```
PLOT.RDA(obj, map="symmetric", indcat=NA, rescale=1, dim=c(1,2), axes.inv=c(1,1),
         main="", rowstyle=1, cols=c("blue","red","forestgreen"),
         colarrows=c("pink","lightgreen"), colrows=NA, pchrows=NA, colcats=NA,
         cexs=c(0.8,0.8,0.8), fonts=c(2,4,4))
```
#### Arguments

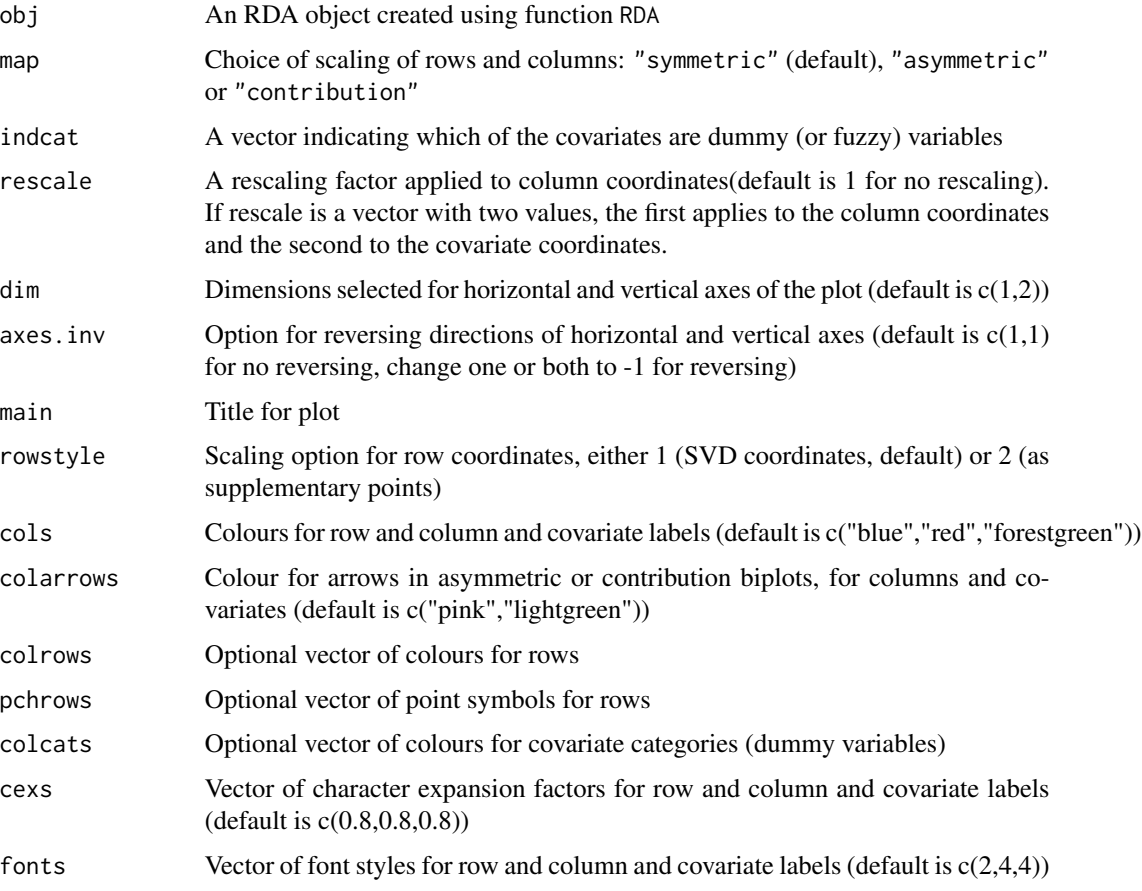

# Details

The function PLOT.RDA makes a scatterplot of the results of a redundancy analysis (computed using function RDA), with various options for scaling the results and changing the direction of the axes. By default, dimensions 1 and 2 are plotted on the horizontal and vertical axes, and it is assumed that row points refer to samples and columns to compositional parts. Covariates are plotted according to their regression coefficients with the RDA dimensions, and if they contain dummy (or fuzzy) variables these are indicated by the option indcat, and hence plotted as centroids not arrows.

By default, the symmetric scaling is used, where both rows and columns are in principal coordinates and have the same amount of weighted variance along the two dimensions. The other options are the asymmetric option, when columns are in standard coordinates, and the contribution option, when columns are in contribution coordinates. In cases where the row and column displays as well as the covariate positions occupy widely different extents, the column and covariate coordinates can be rescaled using the rescale option.

#### Author(s)

Michael Greenacre

#### <span id="page-32-0"></span> $PLR$  33

# See Also

[RDA](#page-33-1)

# Examples

# see the use of PLOT.RDA in the example of the RDA function

<span id="page-32-1"></span>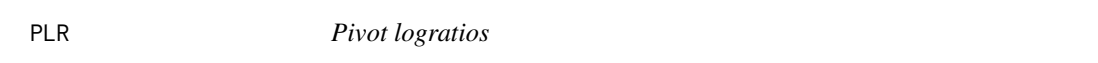

# Description

Computation of the set of pivot logratios(PLRs) based on the specified ordering of parts

# Usage

PLR(data, ordering=1:ncol(data), weight=TRUE)

# Arguments

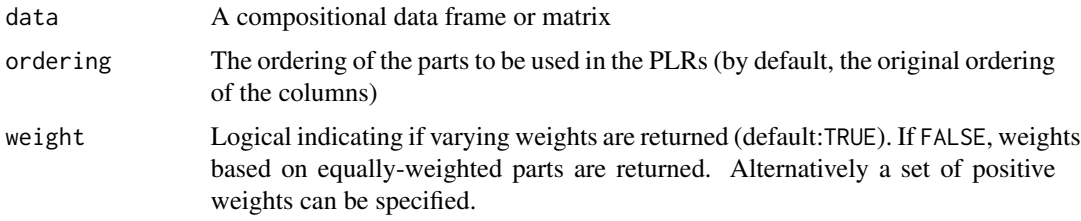

# Details

The function PLR computes the set of pivot logratios according to the ordering of the parts.

# Value

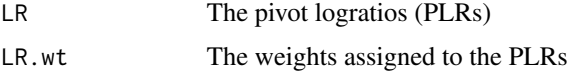

# Author(s)

Michael Greenacre

# References

Hron K., Filzmoser P., de Caritat P., Fiserova E., Gardlo A. (2017). Weighted pivot coordinates for copositional data and their application to geochemical mapping. Mathematical Geosciences 49, 777-796.

#### See Also

[ILR](#page-16-1), [SLR](#page-35-1), [CLR](#page-12-1), [ALR](#page-5-1), [LR](#page-20-1)

#### Examples

```
data(veg)
PLR(veg, ordering=c(1,3,2))
```
#### <span id="page-33-1"></span>RDA *Redundancy analysis*

# **Description**

Computation of weighted or unweighted redundancy analysis of a samples-by-parts compositional data table, given a set of covariates.

#### Usage

RDA(data,  $cov=NA$ ,  $nd = NA$ , weight = TRUE, suprow = NA, row.wt = NA)

#### Arguments

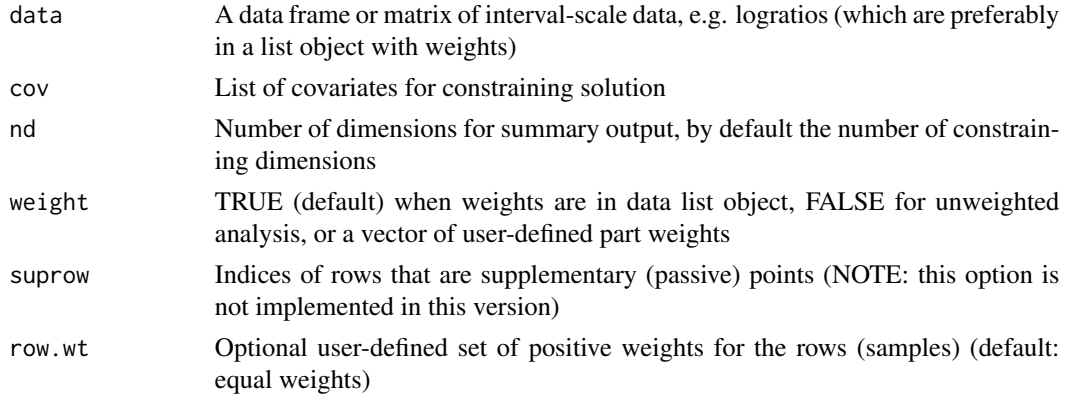

# Details

The function RDA computes a redundancy analysis of a matrix of interval-scaled data, constrained by a matrix of covariates, using the singular value decomposition. By default weights are assumed in the data list object. For the unweighted logratio analysis, specify the option weight=FALSE. If weight = TRUE (the default) it is assumed that the weights are included in the data object, which comes from one of the logratio functions. User-specified part weights can be provided using the same weight option.

Usually row weights are not specified, they are equal unless intentional weighting of the samples is desired. Supplementary rows can be declared (also known as passive points) – these do not contribute to the solution but are positioned on the solution axes. This option will be available in the next release of the package.

<span id="page-33-0"></span>

#### <span id="page-34-0"></span> $RDA$  35

# Value

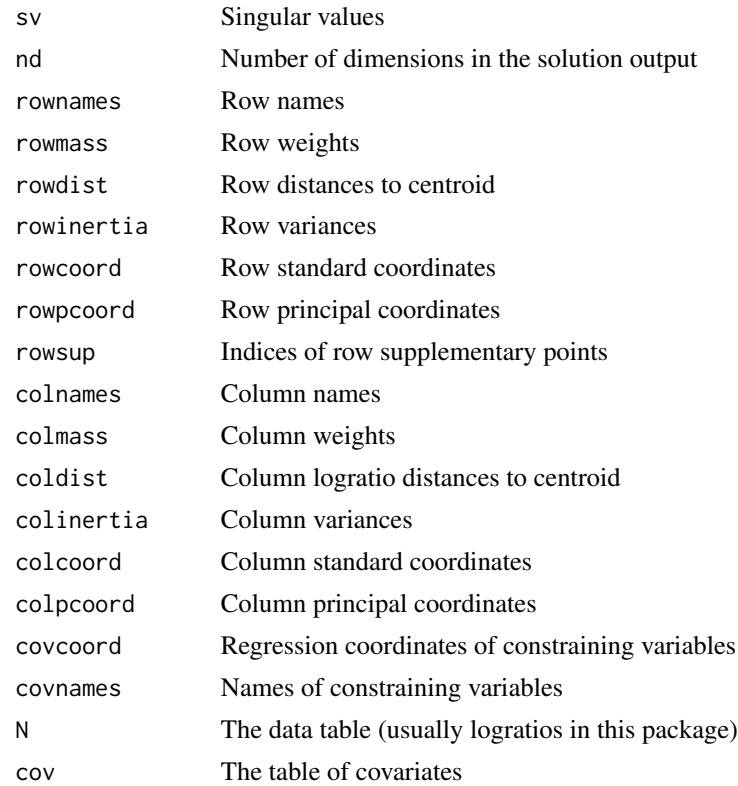

# Author(s)

Michael Greenacre

# References

Van den Wollenbergh, A. (1977), Redundancy analysis. An alternative to canonical correlation analysis, Psychometrika 42, 207-219. Greenacre, M. (2013), Contribution biplots, Journal of Computational and Graphical Statistics 22,

#### See Also

107-122.

[PLOT.RDA](#page-30-1), [CLR](#page-12-1), [LR](#page-20-1), [DUMMY](#page-15-1)

# Examples

```
# Data frame fish has sex, habitat and mass in first columns,
# then morphometric data in remaining columns
data(fish)
sex \leftarrow fish[,1]
habitat <- fish[,2]
mass \leftarrow fish[,3]
```

```
fishm <- as.matrix(fish[,4:29])
# Convert to compositional data matrix
fishm <- fishm / apply(fishm, 1, sum)
# Compute logarithm of mass and interaction of sex (F/M) and habitat (L/P) categories
logmass <- log(mass)
sexhab <- 2*(sex-1)+habitat
sexhab.names <- c("FL","FP","ML","MP")
rownames(fishm) <- sexhab.names[sexhab]
# Create dummy variables for sexhab and create matrix of covariates
sexhab.Z <- DUMMY(sexhab, catnames=sexhab.names)
vars <- cbind(logmass, sexhab.Z)
# Perform RDA on centred logratios
require(ca)
fish.RDA <- RDA(CLR(fishm), cov=vars)
# Plot results
# (for more options see Appendix of Compositional Data Analysis in Practice)
PLOT.RDA(fish.RDA, map="contribution", rescale=0.05, indcat=2:5,
         colrows=rainbow(4, start=0.1, end=0.8)[sexhab], cexs=c(0.8,0.8,1))
```
#### <span id="page-35-1"></span>SLR *Amalgamation (summed) logratio*

# Description

Computation of a single amalgamation (summed) logratio

#### Usage

```
SLR(data, numer=NA, denom=NA, weight=TRUE)
```
#### Arguments

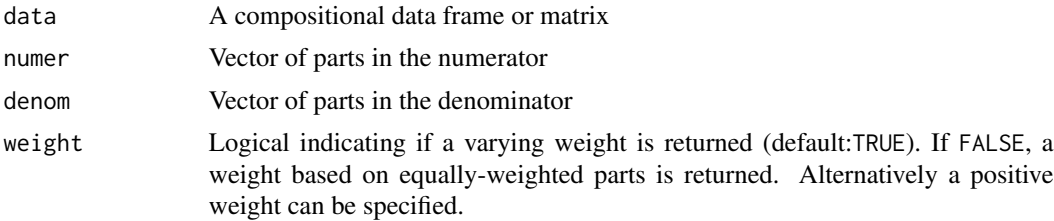

#### Details

The function SLR computes a single amalgamation logratio based on the specified numerator and denominator parts that define the two summations in the ratio.

# Value

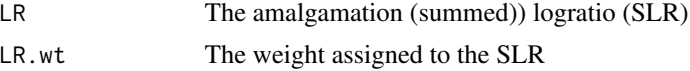

#### <span id="page-36-0"></span> $STEP$  37

# Author(s)

Michael Greenacre

# References

Aitchison, J. (1986), The Statistical Analysis of Compositional Data, Chapman & Hall. Greenacre, M. (2018), Compositional Data Analysis in Practice, Chapman & Hall / CRC Press.

# See Also

[ILR](#page-16-1), [ALR](#page-5-1), [CLR](#page-12-1), [PLR](#page-32-1), [LR](#page-20-1)

#### Examples

data(veg) SLR(veg, numer=1, denom=2:3)

STEP *Stepwise selection of logratios*

#### Description

Stepwise selection of pairwise logratios that explain maximum variance in a target matrix.

#### Usage

```
STEP(data, datatarget=data, previous=NA, previous.wt=NA, weight=TRUE,
     random=FALSE, nsteps=min(ncol(data), ncol(datatarget))-1, top=1)
```
#### Arguments

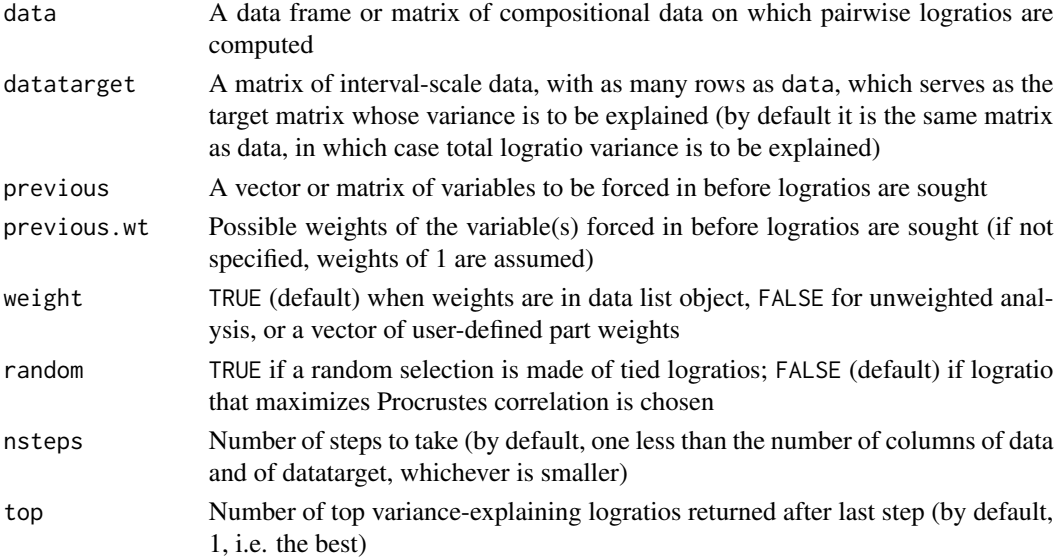

# <span id="page-37-0"></span>Details

The function STEP sequentially computes the logratios in a data matrix (usually compositional) that best explain the variance in a second matrix, called the target matrix. By default, the target matrix is the same matrix, in which case the logratios that best explain the logratio variance in the same matrix are computed. In this case, weights for the data matrix are assumed by default, proportional to part means of the compositional data matrix. For the unweighted logratio variance, specify the option weight=FALSE. User-specified weights on the columns of the data matrix (usually compositional parts) can be provided using the same weight option.

If the target matrix is a different matrix, it is the logratio variance of that matrix that is to be explained. An option for the target matrix to be any response matrix will be in the next release.

If nsteps > 1 and top=1 the results are in the form of an optimal set of logratios that sequentially add maximum explained variance at each step. If top>1 then at the last step the ordered list of top variance-explaining logratios is returned, which allows users to make an alternative choice of the logratio based on substantive knowledge. Hence, if nsteps=1 and top=10, for example, the procedure will move only one step, but list the top 10 logratios for that step. If top=1 then all results with extension .top related to the top ratios are omitted because they are already given.

#### Value

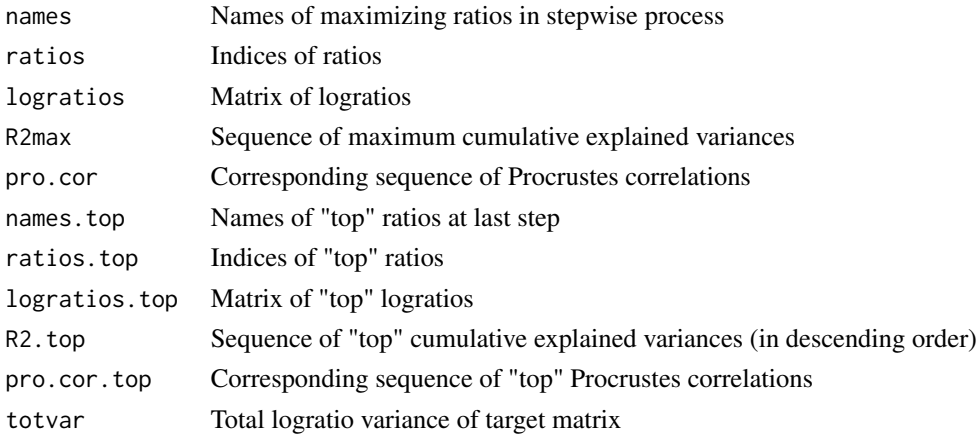

#### Author(s)

Michael Greenacre

# References

Van den Wollenbergh, A. (1977), Redundancy analysis. An alternative to canonical correlation analysis, Psychometrika 42, 207-219.

Greenacre, M. (2018), Variable selection in compositional data analysis using pairwise logratios, Mathematical Geosciences, DOI: 10.1007/s11004-018-9754-x. Greenacre, M. (2018), Compositional Data Analysis in Practice, Chapman & Hall / CRC

# See Also

[PLOT.RDA](#page-30-1), [CLR](#page-12-1), [LR](#page-20-1), [ALR](#page-5-1)

<span id="page-38-0"></span>time 39

#### Examples

```
# Stepwise selection of ratios for RomanCups data set
data(cups)
# Set seed to obtain same results as in Appendix C of Greenacre (2018)
set.seed(2872)
STEP(cups, random=TRUE)
# Select best ratio, but output "top 5"
STEP(cups, nsteps=1, top=5)
```
time *Dataset: TimeBudget*

# Description

This data set consists of the average percentage breakdown of time use into six categories, for 16 countries, split by males and females.

#### Usage

data(time)

# Format

Data matrix containing the  $32 \times 6$  matrix. Row samples are labelled by the two-character country code and m (male) or f (female).

#### Source

Greenacre M., Compositional Data Analysis in Practice, Chapman & Hall / CRC, 2018.

VAR *Variance of a vector of observations, dividing by n rather than n-1*

#### Description

This function computes the usual variance but divides by n, not by n-1.

# Usage

VAR(x)

#### Arguments

x Vector of values for which variance is computed

# <span id="page-39-0"></span>Details

To think of each of n observations weighted by 1/n this function VAR computes squared deviations from the mean and averages them. Thus, the sum of squared deviations is divided by n rather than by n-1, as for the unbiased estimate of the variance.

#### Value

The value of the variance.

# Author(s)

Michael Greenacre

#### References

Greenacre, M. (2018), Compositional Data Analysis in Practice, Chapman & Hall / CRC.

# See Also

[LR.VAR](#page-21-1), [CLOSE](#page-11-1)

#### Examples

data(cups) cups <- CLOSE(cups)

# variances using base R function var apply(cups, 2, var)

# variances using easyCODA function VAR apply(cups, 2, VAR)

veg *Dataset: Vegetables*

# Description

This data set consists of the protein, carbohydrate and fat compositions of 10 different vegetables. Compositions are expressed as percentages.

#### Usage

data(veg)

#### Format

Data frame containing the 10 x 3 matrix.

#### <span id="page-40-0"></span> $WARD$  41

#### Source

US Department of Agriculture, https://ndb.nal.usda.gov/ndb/nutrients/index

<span id="page-40-1"></span>

WARD *Ward clustering of a compositional data matrix*

# Description

This function clusters the rows (or the columns, if the matrix is transformed) of a compositional data matrix, using weighted Ward clustering of the logratios.

#### Usage

WARD(LRdata, weight=TRUE, row.wt=NA)

#### Arguments

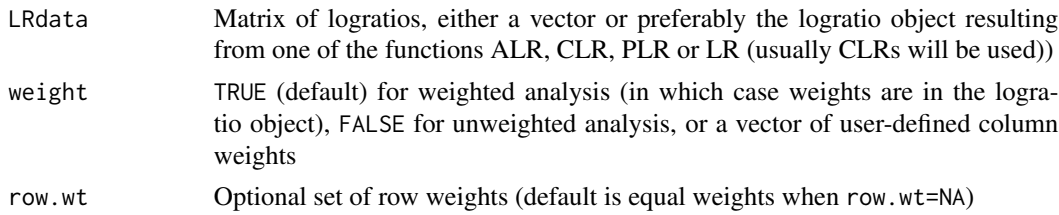

# Details

The function WARD performs a weighted WARD hierarchical clustering on the rows of an input set of logratios, usually CLR-transformed. (This would be equivalent to performing the clustering on all pairwise logratios). If the columns of the logratio matrix are unweighted, specify the option weight=FALSE: they will then get equal weights. The default weight=TRUE option implies that column weights are provided, either in the input list object LRdata, as LRdata\$LR.wt, or as a vector of user-specified weights using the same weight option.

#### Value

An object which describes the tree produced by the clustering process on the n objects. The object is a list with components:

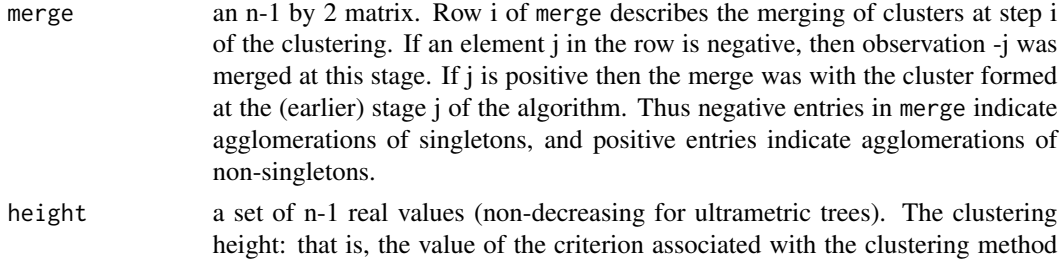

for the particular agglomeration.

<span id="page-41-0"></span>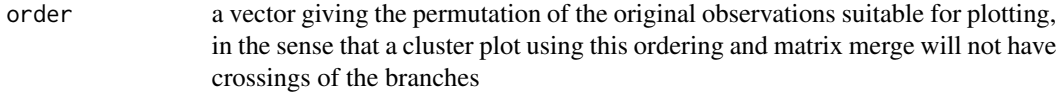

# Author(s)

Michael Greenacre

#### References

Greenacre, M. (2018), Compositional Data Analysis in Practice, Chapman & Hall / CRC.

#### See Also

[hclust](#page-0-0), [CLR](#page-12-1), [LR.VAR](#page-21-1), [CLOSE](#page-11-1)

#### Examples

```
# clustering steps for unweighted and weighted logratios
# for both row- and column-clustering
data(cups)
cups <- CLOSE(cups)
# unweighted logratios: clustering samples
cups.uclr <- CLR(cups, weight=FALSE)
cups.uward <- WARD(cups.uclr, weight=FALSE) # weight=FALSE not needed here,
                                              # as equal weights are in object
plot(cups.uward)
# add up the heights of the nodes
sum(cups.uward$height)
# [1] 0.02100676
# check against the total logratio variance
LR.VAR(cups.uclr, weight=FALSE)
# [1] 0.02100676
# unweighted logratios: clustering parts
tcups < -t(cups)tcups.uclr <- CLR(tcups, weight=FALSE)
tcups.uward <- WARD(tcups.uclr, weight=FALSE) # weight=FALSE not needed here,
                                               # as equal weights are in object
plot(tcups.uward, labels=colnames(cups))
sum(tcups.uward$height)
# [1] 0.02100676
LR.VAR(tcups.uclr, weight=FALSE)
# [1] 0.02100676
# weighted logratios: clustering samples
cups.clr <- CLR(cups)
cups.ward <- WARD(cups.clr)
plot(cups.ward)
sum(cups.ward$height)
```
#### WARD 43

```
# [1] 0.002339335
LR.VAR(cups.clr)
# [1] 0.002339335
# weighted logratios: clustering parts
# weight=FALSE is needed here, since we want equal weights
# for the samples (columns of tcups)
tcups.clr <- CLR(tcups, weight=FALSE)
tcups.ward <- WARD(tcups.clr, row.wt=colMeans(cups))
plot(tcups.ward, labels=colnames(cups))
   sum(tcups.ward$height)
# [1] 0.002339335
LR.VAR(tcups.clr, row.wt=colMeans(cups))
# [1] 0.002339335
```
# <span id="page-43-0"></span>Index

∗ coding DUMMY, [16](#page-15-0) ∗ datasets cups , [14](#page-13-0) fish, [16](#page-15-0) time , [39](#page-38-0) veg , [40](#page-39-0) ∗ logratio ALR , [6](#page-5-0) CLR , [13](#page-12-0) ILR , [17](#page-16-0) invALR , [18](#page-17-0) invCLR , [19](#page-18-0) invSLR , [20](#page-19-0) LR , [21](#page-20-0) LR.VAR, [22](#page-21-0) PLR, [33](#page-32-0) SLR , [36](#page-35-0) ∗ multivariate ACLUST , [4](#page-3-0) CA , [9](#page-8-0) LRA, [23](#page-22-0) PCA, [25](#page-24-0) PLOT.CA, [27](#page-26-0) PLOT.LRA , [29](#page-28-0) PLOT. PCA, [30](#page-29-0) PLOT.RDA , [31](#page-30-0) RDA , [34](#page-33-0) STEP , [37](#page-36-0) WARD , [41](#page-40-0) ∗ package easyCODA-package, [2](#page-1-0) ∗ variance VAR , [39](#page-38-0) ∗ visualization BAR , [7](#page-6-0) CIplot\_biv , [10](#page-9-0) DOT , [14](#page-13-0) ACLUST , [4](#page-3-0)

ALR , [6](#page-5-0) , *[13](#page-12-0)* , *[18](#page-17-0) , [19](#page-18-0)* , *[21](#page-20-0) [–23](#page-22-0)* , *[34](#page-33-0)* , *[37,](#page-36-0) [38](#page-37-0)* BAR , [7](#page-6-0) , *[15](#page-14-0)* CA , [9](#page-8-0) , *[28](#page-27-0)* ca , *[4](#page-3-0)* CIplot\_biv , [10](#page-9-0) CLOSE , *[5](#page-4-0)* , [12](#page-11-0) , *[40](#page-39-0)* , *[42](#page-41-0)* CLR , *[5](#page-4-0)* , *[7](#page-6-0)* , [13](#page-12-0) , *[19](#page-18-0)* , *[21](#page-20-0) [–23](#page-22-0)* , *[34](#page-33-0) , [35](#page-34-0)* , *[37,](#page-36-0) [38](#page-37-0)* , *[42](#page-41-0)* cups , [14](#page-13-0) DOT , *[8](#page-7-0)* , *[11](#page-10-0)* , [14](#page-13-0) DUMMY , [16](#page-15-0) , *[35](#page-34-0)* easyCODA-package, [2](#page-1-0) fish, [16](#page-15-0) hclust , *[5](#page-4-0)* , *[42](#page-41-0)* ILR , [17](#page-16-0) , *[34](#page-33-0)* , *[37](#page-36-0)* invALR , *[7](#page-6-0)* , *[13](#page-12-0)* , [18](#page-17-0) , *[19](#page-18-0)* , *[21](#page-20-0) [–23](#page-22-0)* invCLR , *[7](#page-6-0)* , *[13](#page-12-0)* , *[19](#page-18-0)* , [19](#page-18-0) , *[22](#page-21-0) , [23](#page-22-0)* invSLR , [20](#page-19-0) LR , *[7](#page-6-0)* , *[13](#page-12-0)* , *[18](#page-17-0) , [19](#page-18-0)* , [21](#page-20-0) , *[23](#page-22-0)* , *[34](#page-33-0) , [35](#page-34-0)* , *[37,](#page-36-0) [38](#page-37-0)* LR.VAR , *[5](#page-4-0)* , *[7](#page-6-0)* , *[13](#page-12-0)* , *[19](#page-18-0)* , *[21](#page-20-0) , [22](#page-21-0)* , [22](#page-21-0) , *[40](#page-39-0)* , *[42](#page-41-0)* LRA, [23](#page-22-0) PCA, [25](#page-24-0) PLOT.CA , *[10](#page-9-0)* , [27](#page-26-0) plot.ca , *[10](#page-9-0)* , *[25](#page-24-0)* , *[27,](#page-26-0) [28](#page-27-0)* , *[30](#page-29-0) , [31](#page-30-0)* PLOT.LRA, [29](#page-28-0) PLOT.PCA, [30](#page-29-0) PLOT.RDA , [31](#page-30-0) , *[35](#page-34-0)* , *[38](#page-37-0)* PLR , *[18](#page-17-0)* , [33](#page-32-0) , *[37](#page-36-0)* print.ca , *[10](#page-9-0)* , *[25](#page-24-0)* , *[27](#page-26-0)* RDA , *[33](#page-32-0)* , [34](#page-33-0) SLR , *[18](#page-17-0)* , *[34](#page-33-0)* , [36](#page-35-0) STEP , [37](#page-36-0)

#### INDEX 45

summary.ca , *[10](#page-9-0)* , *[25](#page-24-0)* , *[27](#page-26-0)* time , [39](#page-38-0) VAR , [39](#page-38-0) veg , [40](#page-39-0) WARD , *[5](#page-4-0)* , [41](#page-40-0)